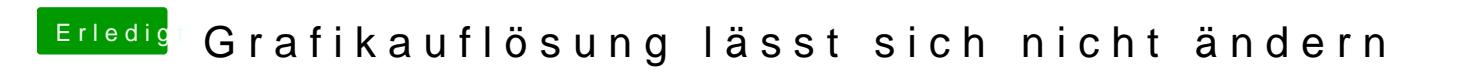

Beitrag von Ehemaliges Mitglied vom 19. Februar 2013, 20:27

Versuche das hier  $mk$  ailck-->